#### ZESZYTY NAUKOWE POLITECHNIKI ŚLĄSKIEJ

Seria: GÓRNICTWO z. 156

Nr kol. 1025

IN OF DISTINGUI  $\sim$ 

Din O I Wallen 6.10

[£] E an Iobols

Edward OACHNIK

MODELOWANIE MATEMATYCZNE CHARAKTERYSTYK WZ BOGA CA LNOŚCI WĘGLA OLA CELÓW AUTOMATYCZNEGO STEROWANIA

Streszczenie. Wyznaczenie pełnych charakterystyk wzbogacalności węgla wymaga przeprowadzenia analiz w wielu cieczach o różnych gęstościach. Uproszczenie badań jest nożliwe przez ograniczenie ilo-ści cieczy. Różni autorzy prezentuję poględ, że możliwe jest odtwo-rzenie charakterystyk wzbogacalności na podstawie badeń przeprowadzonych tylko dla dwóch cieczy, a więc na podstawie danych dla dwóch gęstości rozdziału. W pracy zebrano prezentowane w literaturze polskiej i radzieckiej metody aproksymacji charakterystyk wzbogacalno-ści. Podstawę tych met. H sę różne modele nadawy. Przedstawiono trzy znane modele nadawy. Zaproponowano nowy, czwarty model, oparty na krzywej separacji Halla.

popiolum m uloigan

akswortuwas ysbuza un cazneswiws rast ufonce grotat afgaw stanna tuman wiarrhaan itosont tardaal 'I wwbons

Dla sprawdzenia dokładności przedstawionych modeli przeprowadzono szereg obliczeń, porównując uzyskane charakterystyki z wynikami pełnych analiz gęstościowych. Sprawdzono dokładność odtwarzania charakterystyk wzbogacalności dla węgli pochodzęcych z 34 polskich kopalń. Porównywano wartości wychodów frakcji gęstościowych i zawartości popiołu w tych frakcjach uzyskane z obliczeń z wartościami dokładnymi.

Obliczenia prowadzono dla celów automatycznego sterowania, modelowania i symulacji procesów wzbogacania. Wybrano najdokładniejszy i najbardziej odpowiedni, zdaniem autora, model, proponowany do tych celów. A udożązą łaśminamos wś mominowowo byznilów ymstem

### 1. WSTĘP

Znajomość aktualnych charakterystyk wzbogacalności węgla jest konieczna dla właściwego prowadzenia ruchu, jak i rozliczania zakładu przeróbczego. Krzywe wzbogacalności (w postaci charakterystyk gęstościowych) wykorzystuje się również dla celów automatycznego sterowania, modelowania 1 symulacji procesów wzbogacania. Wyznaczenie charakterystyki wzbogacalności węgla wymaga przeprowadzenia pracochłonnych i czasochłonnych analiz. Poszukuje się metod, pozwalajęcych aprokeymować krzywe wzbogacalności na podstawie danych uzyskanych dla dwóch gęstości rozdziału. Podstawę aproksymacji charakteryatyk jest uzasadniony praktycznie lub teoretycznie opis matematyczny nadawy. Poniżej przedstawiono przeględ modeli nadawy.

signments electronic - from Vaniferina as indicionally, its bearingand priversings a rathers exhibitedness a delet stagglet Plainter a marg-Billeth B . L'E . I settleryd metadolast sydnode i zonartobri postala on frategast from 11 esteny agretaphened pressing trayment 1 1 w.

\_\_\_\_\_\_\_\_ 1987

11999 APAC ACT ACT ACT ACT (1)

TALFORISBN 2 Tolic

all i romances remysed

nov: emazebow

opramotog .mesolido petesa

inesounsy# , alnosagonse woowoone rrowi-

personen meils gestelltowych. Sprawdemm

digge als speochesepocie Meteoroxianeto

mobadayw roboynem oneword of .hissai

 $101$ 

15051588

Obligant

**BEL .E OFTDIMMOD :BENNE** 

#### 2. MODELE NADAWY

## Model nr 1 3

 $-100$  els $u$ fo  $-0\pi$ *lane* 

 $n.17n$ 

 $\frac{1}{2}$ 

VENT On

-itabase

nazeur

Link Liphan

**BEDS** . Iwil will

Istotą modelu jest założenie, że między zawartością popiołu V , a wychodem I lekkiej frakcji rozdziału danej porcji węgla zachodzi zwięzek

$$
u = A \exp[-w_1 (100 A - \Gamma u)^2]
$$

A - zawartość popiołu w nadawie,

 $w_1$ ,  $w_2$  - współczynniki równania.

Współczynniki w*1* i Wg mogę być wyznaczone na podstawie wychodów i zawartości popiołu lekkiej frakcji dla dwóch gęstości rozdziału  $9_1$  i  $9_2$  $(\rho_1 < \rho_2)$  wynoszęcych odpowiednio  $\Gamma_1$ ,  $\Psi_1$ ,  $\Gamma_2$ ,  $\Psi_2$  ze wzorów:

$$
ln ln \frac{\Lambda_1}{\Psi_1} - ln ln \frac{\Lambda_2}{\Psi_2}
$$
  

$$
w_2 = ln(100 \text{ A} - \Gamma_1 \Psi_1) - ln(100 \text{ A} - \Gamma_2 \Psi_2)
$$

$$
= \frac{10 \text{ W}_{1}}{(100 \text{ A} - \Gamma_{1} \nu_{1})^{1/2}}
$$

Dla znanych wartości  $x_1$  wychodów poszczególnych frakcji gęstościowych możemy obliczyć odpowiadające im zawartości popiołu  $\Lambda$  ze wzoru:

jus mbias win crospesson

$$
\lambda_1 = \frac{\Gamma(\varphi_1)u(\varphi_1) - \Gamma(\varphi_{1-1})u(\varphi_{1-1})}{\Gamma(\varphi_1) - \Gamma(\varphi_{1-1})}.
$$

 $9i-1.9i$  - granice gęstości i-tej frakcji,  $w(o_{i-1})$ ,  $w(o_i)$  - wartości obliczone na podstawie wzoru (1). wolms olb serman sim a

scapeined your elgow foronispaporse dyleytofistanes Hounisures Shampher

## Model nr 2 *[<sup>2</sup> .* 4]

Model ten zakłada linicwę zależność (w zakresie istotnym dla krzywych wzbogacalności) pomiędzy zawartościę popiołu w lekkiej frakcji, a odwrotnością jej gęstości. Whor in worwy nabar all navnadavna novnah ata

W metodzie tej wychód  $\Gamma$  i zawartość popiołu v lekkiej frakcji rozdziału danej porcji węgla możemy obliczyć ze wzorów:

$$
y = w_1 + w_2(\frac{1}{\hat{y}_0} - \frac{1}{9}),
$$

$$
\Gamma = \Gamma_1 \frac{1/\rho_0 - 1/\rho_1}{1/\rho_0 - 1/\rho_1}
$$
 (2)

Deaton Realer

Frank A(T) streetingy int namestare

=, o oh kuhorevy alwardes = -

go - 10 september 67 - 83

 $\label{eq:R1} \mathcal{Z}_{\mathrm{T_2N}}^{\mathrm{w}} \rightarrow \frac{1}{\mathrm{N_2}} \mathcal{E} = 0$ 

 $(T_{R}u + \frac{u}{2}T_{R}u + \frac{1}{24}h + h)$ 

 $k = k_{\text{eff}} + n_{\text{eff}} + n_{\text{eff}}$ 

nos en usolcos asos

- **berlevill**  $90 -$  gęstość najlżejszych ziarn - Dobrzelecki, autor metody proponuje przyjęcie wartości 1270 kg/m<sup>3</sup>,
- $\Gamma_1$  wychód frakcji lekkiej odpowiadający gęstości 9,.

Wartości współczynników  $w_1$ ,  $w_2$ , w<sub>3</sub> oblicza się na podstawie wartości $\Gamma_1$ , *V*<sub>1</sub>.  $\Gamma_2$ . *V*<sub>2</sub> odpowiadającym dwom gęstościom rozdziału  $\varphi_1$  i  $\varphi_2$  ( $\varphi_1$  <  $\varphi_2$ ) wg wzorów:

$$
w_2 = \frac{v_2 - v_1}{1/g_1 - 1/g_2}
$$

$$
w_1 = v_1 - w_2(1/g_0 - 1/g_1).
$$

$$
w_3 = \frac{\ln(1/2)}{\ln[1/2]_0 - 1/2}/(1/2 - 1/2/1)}.
$$

Wychód *T i* i zawartość popiołu **A.** Ł w i-tej frakcji o średniej gęstości  $9 = \frac{6}{1 - 1} + \frac{9}{1}$ /2 obliczamy ze wzorów: Plicaywom dubovepm miss vies w -

$$
\mathfrak{F}_{i} = \Gamma(\mathfrak{g}_{i}) - \Gamma(\mathfrak{g}_{i-1}).
$$

$$
\lambda_{1} = \mathbf{u}(\varphi_{1-1}) + 0.5 \frac{\Gamma(\varphi_{1})\mathbf{u}(\varphi_{1}) - \Gamma(\varphi_{1-1})\mathbf{u}(\varphi_{1-1})}{\Gamma(\varphi_{1})}.
$$

W pracy [2 ] Oobrzelecki przeprowadził ocenę dokładności proponowanej metody na podstawie 37 charakterystyk wzbogacalności dla węgli z różnych klas ziarnowych, pochcdzęcych z różnych kopaló. Błęd wyznaczenia krzywej  $V(\varphi)$  dla przedziału  $\varphi$  od 1400 do 1800 kg/m<sup>3</sup> nie przekracza 0,4% wyjątkowo *0,6%),* a dla mniejszych i większych gęstości szybko rośnie. Błęd wyznaczenia charakterystyki  $\Gamma$  '  $\varphi$  ) w przedziale  $\varphi$  od 1400 do 1800 kg/m<sup>3</sup> nie przekracza 3% (wyjętkowo do *5%),* a dla gęstości spoza tego przedziału również rośnie. Podane wartości błędów odnoszą się do różnic  $v_{\text{obl}} - v$ .  $\Gamma_{\text{obl}}$  -  $\Gamma$ .

# Model nr 3  $[5]$

Model został opracowany w Ukraińskim Instytucie Naukowo-3adawczym i Jako norma obowięzuje w Zwięzku Radzieckim od dnia 1975.08.01. Na podstawia informacji o nadawie rozdzielonej w dwóch cieczach ciężkich o gęstościach ę<sub>1</sub> i ę<sub>2</sub> i ustalonych wartościach wychodów i zawartości popiołu we frakcjach (tab. 1) możemy aproksykować przebieg krzywych  $\lambda$  i  $\mu$ .

 $\blacksquare$  .  $\blacksquare$  . (3)

134 E. Oachnik

Tabela 1

min personal entitiever is y

 $\frac{1}{2}$   $\frac{1}{2}$   $\frac{1}{2}$   $\frac{1}{2}$  $\frac{1}{2} \int_0^1 \frac{1}{2} \, d\mu \, d\mu = \frac{1}{2} \int_0^1 \frac{1}{2} \, d\mu \, d\mu = \frac{1}{2} \int_0^1 \frac{1}{2} \, d\mu + \frac{1}{2} \int_0^1 \frac{1}{2} \, d\mu = \frac{1}{2} \int_0^1 \frac{1}{2} \, d\mu$ 

 $v_1 = v_1 + v_2 + v_3 = v_4 + v_5 + v_6$ 

0.00 to 42 Austrian 2/1  $\delta$  +  $\delta$  6/3  $\delta$ 

 $\frac{1}{2}$  =  $\frac{1}{2}$  ,  $\frac{1}{2}$  =  $\frac{1}{2}$  =  $\frac{1}{2}$ 

14 LYC- AND 872-272330. Deng", Yang Pengunang Ma

# Wyniki analizy gęatościowej przeprowadzonej w dwóch cieczach ciężkich

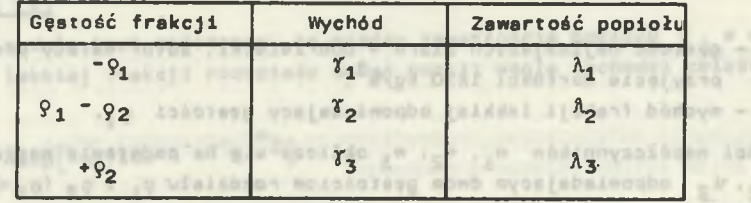

Krzywę A(x) określany jak naetępuje:

w zakresie gęstości do  $\rho_1$ :

$$
\lambda = \lambda_{\min} + m_2 \tau^2.
$$

- w zakreeie gęstości  $\varphi_1$  -  $\varphi_2$ :

W  $\lambda = \lambda_{1k} + w_{5k} - w_{3k}$ a fes-r e <sup>1</sup> y nesided seutanez ; 1 y poezh

 $-$  w zakreeie gęstości powyżej  $\{9, 2\}$ :

$$
\lambda = \lambda_{2k} + w_6 \gamma + w_7 \gamma^2.
$$

W powyższych wzorach oznaczono:

 $\frac{1}{1 - \frac{1}{2} \cdot 2^{3/4} \cdot 2^{3/4} \cdot 2^{3/4}}$  e.g. =  $(1 - 2)^{3/4} \cdot 2^{\frac{1}{2}}$  $\lambda_{1k}$  - zawartość popiołu na końcu i-tego przedziału,  $\lambda_{1k}$  = 22,70 +  $\lambda_1$  (0,92-0,01 $\lambda_1$ ) +  $\lambda_2$  (0,02 $\lambda_2$  - 0,90) +  $\gamma_2$  (0,01 $\gamma_2$ -0,15).  $\lambda_{2k}$  = 92.68 +  $\lambda_2$ (0.09 $\lambda_2$  - 4.93) +  $\lambda_3$ (0.001 $\lambda_3$  - 0.13) +  $\delta_2$ (1.12-0.04 $\zeta_2$ ).  $A_{3k} = 81,15 + \lambda_3(4,28 - 0,03\lambda_3) + \gamma_3(0,01\gamma_3 - 2,58) + 0,03\gamma_3\lambda_3$ feine alb a  $\lambda_{\min} = 0.88 + 0.28\lambda_1$ . simisbusno w (c) I ideopywordshads alossom

$$
w_1 = \frac{\lambda_{1k} - \lambda_{\min}}{\lambda_1 - \lambda_{\min}} - 1
$$
,  $w_2 = (\lambda_{1k} - \lambda_{\min})/\gamma_1^{-1}$ .

 $w_a - 1$ =  $w_1w_2\delta_1^1$ .  $w_4 = (\lambda_{2k}-\lambda_3\delta_2/2) /(\lambda_2-\lambda_{1k}-w_3\delta_2/\lambda)$ . =  $(\lambda_{2k} - \lambda_2 - w_3 \lambda_2/2)/\chi_2^{w_4}$   $w_6 = 2(3\lambda_3 - \lambda_{3k} - 2\lambda_{2k})/\chi_3$  .  $w_7 = 3(\lambda_{3k}-2\lambda_3+\lambda_{2k})/\gamma_3^2$ . (and a perclatable algebraica a liberature is

ww fratesia dialog of hoteny aproduction presentes trayers is in

 $i \in \mathcal{V}$ 

ágonnaphoens 7

> $\mathbf{u}^{\mathrm{max}}$  $\mathcal{P} = \{ \mathcal{P} \}$

#### Modelowanie matematyczne.. 135

Przez A<sub>min</sub> oznaczono zawartość popiołu frakcji o najmniejszej gęstości. Do obliczeń w powyższych wzorach wartości T wyrażamy w ułamkach, a nie procentach. alogw with -

Krzywą  $y(q)$  wykreślamy wg wzoru

$$
\lambda_1 + \frac{Y_2}{Y_1 + Y_2} (\lambda_2 - \lambda_1) \frac{1/\rho_1 - 1/\rho_2}{1/\rho_1 - 1/\rho_2}.
$$
 (4)

Wychody frakcji obliczany z zależności: - wychód najlżejszej frakcji formie:<br>Smin

$$
\Gamma_{\varphi_{\text{min}}} = \frac{\lambda_{\varphi_{\text{min}} - \varphi_1} - \lambda_1}{\lambda_{\varphi_{\text{min}} - \varphi_1} - \lambda_{\text{min}} \cdot \lambda_1}
$$

- w zakresie gęstości 9 min<sup>-9</sup>2:

$$
\Gamma = \frac{1}{N} \left[ V_{\text{min}} \Gamma_{\text{Spin}} + \left( \frac{1}{w_9} \ln \frac{v}{v_{\text{min}}} \right)^{1/w_8} \right].
$$

- w zakresie gęstości powyżej ę<sub>2</sub>:

$$
\Gamma = \gamma_1 + \gamma_2 + \frac{100 - \gamma_1 - \gamma_2}{\gamma_1 \lambda_1 + \gamma_2 \lambda_2} \quad (\nu - \frac{\gamma_1 \lambda_1 + \gamma_2 \lambda_2}{\gamma_1 + \gamma_2}).
$$

Oznaczenia:

 $789 -$ 

**HERE** 

(七)

**OLE 99** 

ELe Pó

**HAR 12 (87)**  $\mathcal{M}$ 

> $M_{min}$  = zawartość popiołu w najlżejszej frakcji obliczona ze wzoru (4).

 $1 - 1$  Q/M

 $\cdot$  zawartość popiołu we frakcji o zakresie gęstości od  $\varphi_{\texttt{min}}$  $A9$ min<sup>-9</sup>1 do  $9<sub>1</sub>$ . 2000 Ellie To & Triplin Edit III

A - zawartość popiołu w węglu surowym<br>
A - zawartość popiołu w węglu surowym

$$
w_{8} = \frac{\ln \ln \frac{\delta_{1} \lambda_{1} + \delta_{2} \lambda_{2}}{\mathbb{Q}_{1} + \mathbb{Q}_{2} \lambda_{3}} - \ln \ln \frac{\lambda_{1}}{\mathbb{Q}_{m \perp n}}}{\ln (1 + \frac{\delta_{2} \lambda_{2}}{\mathbb{Q}_{1} \lambda_{1} - \mathbb{Q}_{m \perp n}})}.
$$

$$
v_{9} = \frac{\ln(\lambda_{1}/v_{min})}{(\lambda_{1}\lambda_{1} - v_{min} \sqrt{\lambda_{min}})}.
$$

rolypevine alb -

all = non recovered = n. Funga cover-cover - 19 yMilla urilejania.

relie jedni velavnostimome (q.v)

inguous as Associate all'estate le sous-

 $T_{\rm g} = \Gamma t_{\rm g}$  +  $\Gamma t_{\rm g} = \Gamma t_{\rm g}$ 

with a camerical other light sets

THE MANUFACTURE OF THE CONTRACTOR kare" that has practices Committed Addmitson, Inducatolesia

the cataonic atabate working

more x alb a y

per sinder, vo. 4001, reality - You

**ENGYSTERY IS THERE AREA** In a soprobach, brayes

dumerance populat

(face soles a vessorice statent weeks yo **SANT ALORANT CANTOSTERY DOODLE** 

IF& Termind toyoraho steading

despotentials,

Opisane metody wyznaczania krzywych  $\lambda$  i w obowięzują dla gęstości rozdziałów 9<sub>1</sub> i 9<sub>2</sub> spełniających warunki: A pozych po spełniających warunki: sieczneb alamiek zdobinaconą

- dla węgla kamiennego

 $\varphi$ <sub>1</sub> = 1400-1600 kg/m<sup>3</sup>.

$$
\frac{6}{3}
$$
 = 1800-2000 kg/m<sup>3</sup>.

- dla antracytu:

 $= 1700 - 1900$  kg/m<sup>3</sup>,

 $9<sub>2</sub>$  = 2000-2200 kg/m<sup>3</sup>.

 $\label{eq:2.1} \pm \frac{\sqrt{2}}{2} \frac{\sqrt{2}}{\sqrt{2}} \frac{e^{-\frac{1}{2} \left( \frac{2}{\sqrt{2}} \right) \left( \frac{2}{\sqrt{2}} \right)}}{\sqrt{2} \left( \frac{2}{\sqrt{2}} \right) \left( \frac{2}{\sqrt{2}} \right)} \approx \frac{e^{-\frac{1}{2}}}{2} \approx 0.01$ Wychód  $T_1$  i zawartość popiołu  $\lambda_1$  w i-tej frakcji o średniej gęstości  $9 = (9_1 + 9_{1-1})/2$  obliczamy ze wzorów: " Spreads grader ? San Year

$$
\begin{aligned} \nT_1 &= \Gamma(q_1) - \Gamma(q_{1-1}), \\ \n\lambda_1 &= \left[ \Gamma(q_1) u(q_1) - \Gamma(q_{1-1}) u(q_{1-1}) \right] / \left[ \Gamma(q_1) - \Gamma(q_{1-1}) \right]. \n\end{aligned} \tag{5}
$$

Model nr 4

Wyniki analizy gęstościowej można opisać tzw. krzywą separacji $\beta = \beta(\xi)$ , przy czym *4* przedstawia uzysk popiołu w odpadach, a p - zawartość popiołu w odpadach. Krzywa ta po transformacji:

$$
x = 100 - 4 \qquad y = 100 \frac{\beta t - \beta}{\beta - \lambda}
$$

 $+ 24.70 + A_{-1}0.02-0.014.7 + 1.10$ 

 $\beta_r$  - teoretycznie możliwa zawartość popiołu w czystych odpadach (przyjmujemy  $\beta_t = 100\%)$ Com in Diosdoc- 1895

przedstawia wycinek hiperboli

$$
y = \frac{w_1}{x + w_2} - w_3
$$

spełniajęcej warunki:

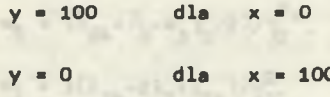

CAT.

 $\frac{1}{\sin^2\ln 2}$  (7)

**(6 )**

Danierzen Le z

## Modelowanie matematyczne. 137

Brożek w [l] badał węgiel energetyczny, koksujący i antracytowy z czterech kopalń i porównał otrzymane dane doświadczalne z kształtem teoretycznie obliczonych hiperboli, uzyskując indeks korelacji krzywoliniowej większy od 97%. świadczy to o możliwości wykorzystania zależności (6) do aproksymacji charakterystyk wzbogacalności. W tym celu podstawiamy w miejsce *<sup>4</sup>* wyrażenie  $\beta \frac{\pi_0}{A}$  ( $\frac{\pi_0}{A}$  - wychód odpadów) i po uwzględnieniu warunków (7), otrzymuj emy

$$
\beta^2 \zeta_0 - \beta \left[ (100 + a) A + \zeta_0 (100 + \frac{100 - A}{100} a) \right] + 100 (100 + a) A = 0. \tag{8}
$$

 $241.550$ 

Wartość współczynnika a, noszęcego nazwę współczynnika uwolnienia, możemy wyznaczyć w oparciu o znajomość tylko jednej pary współrzędnych (x,y), czyli w oparciu o pomiar wychodu i zawartości popiołu cięższej frakcji dla jednej gęstości rozdziału

 XV  $100 - x - y'$ 

Ola pełnego określenia równania (8) potrzebna jest również znajomość zawartości popiołu w węglu surowym A.

 $22110 -$ 

Proponowaną metodę autor zastosował do aproksymacji charakterystyki y dla różnych typów węgli pochodzących z różnych kopalń. Przedmiotem analizy było:

- dobór gęstości rozdziału **9, dla wyznaczania wartości współczynnika** uwolnienia a, - dokładność aproksymacji.
- 

W celu wyznaczenia optymalnej gęstości rozdziału ę<sub>r</sub> wykonano obliczenia, wykorzystując dane ośmiu węgli różnych klas ziarnowych z różnych kopalń. Oako przykładowe zaprezentowano w tabelach 2, 3, 4 wyniki uzyskane dla węgla energetycznego z kopalni Brzeszcze, węgla antracytowego z kopalni Victoria i w celu bezpośredniego porównania rezultatów różnych metod dane z przykładu cytowanego w pracy [2]. Do dalszych rozważań przyjęto wartość  $\varphi = 1800 \text{ kg/m}^3$ .

Dokładność aproksymacji sprawdzono wykonując obliczenia dla 29 charakterystyk węgli z różnych kopalń - tab. 5.

W zakresie gęstości do 1400 kg/m3 błąd Jest mniejszy od 1% (Wyjątkowo do *2%).* W zakresie gęstości od 1400 do 1800 kg/m3 błąd nie przekracza wartości 0,5% (wyjątkowo 1%). W zakresie gęstości powyżej 1800 kg/m<sup>3</sup> błąd z reguły bardzo mały (rzędu około 0,15%) może oaiągać większe wartości przy rozpatrywaniu frakcji o dużych gęstościach, np.: dla frakcji 2100- -2200 kg/m<sup>3</sup> z KWK Dębieńsko zanotowano ekstremalną wartość 1,54%.

 $1.100, 5 - 0.0, 1$ 

138 E. Oachnlk

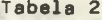

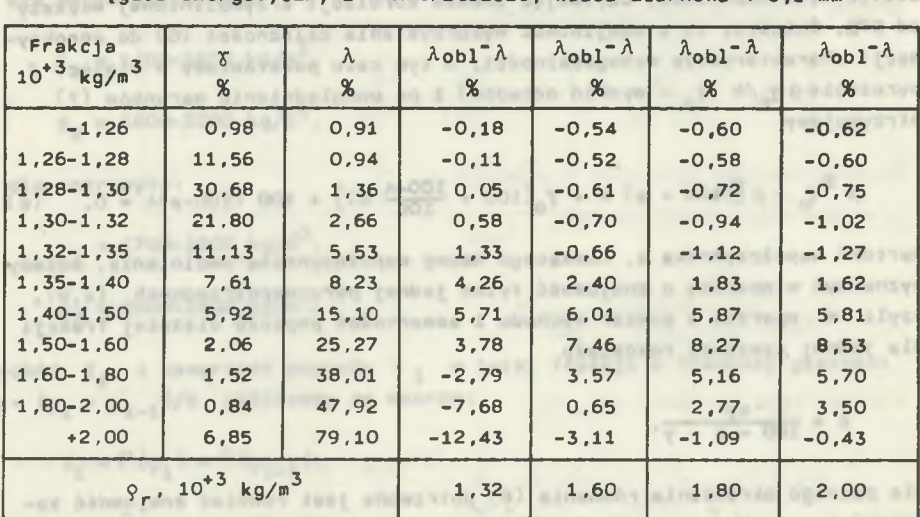

Błędy aproksymacji krzywej A(ç) metodę nr 4 dla różnych wartości – współ-<br>czynnika uwolnienia, a obliczonego dla różnych gęstości – rozdziału o<br>– Węgiel energetyczny z KWK Brzeszcze, klasa ziarnowa 4–0,1 mm

Tabela se tolenastri Alaqui dayatov a divositadan ilçem misri fizikle 3 **HAT RID** 

Błędy aproksymacji krzywej  $y(q)$  metodą nr 4 dla różnych wartości współczynnika uwzlnienia, a wyznaczonego na podstawie pomiaru dla gęstości  $9r$ 

DEVELOPS CONTROL STEERINGS ON ON SECOND FORM SERVICE

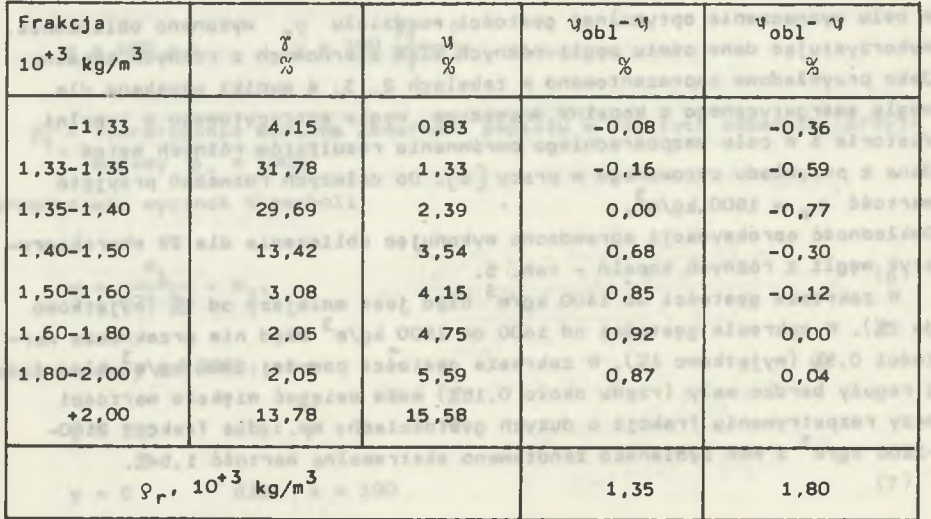

Węgiel antracytowy z KWK Victoria, klasa ziarnowa 4-0,1 mm

 $\mathbb{R}^n$ 

**Barriette** 

## Modelowanie matematyczne... 139

E XINGAR .Do

## Tabela 4

Błędy aproksymacji krzywej V(o) metodę nr 4 dla różnych wartości współ-<br>czynnika uwolnienia, a wyznaczonego na podstawie pomiaru dla gęstości – Dane doświadczalne zaczerpnięto z przykładu podanego w pracy Dobrzeleckie-<br>go  $\begin{bmatrix} 2 \end{bmatrix}$ 

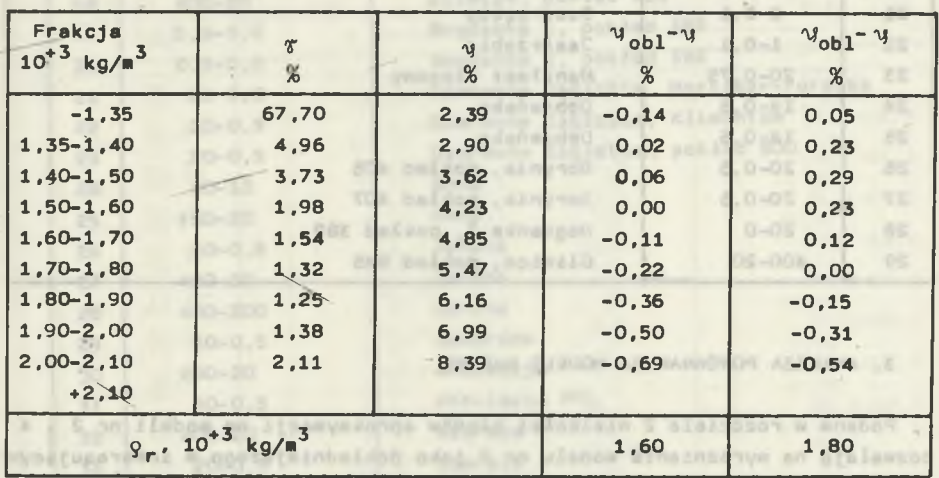

Tabela 5

**M. Jodefallo otes** TYM BE SIN

# Zbiór charakterystyk węgli wykorzystany do obliczeń

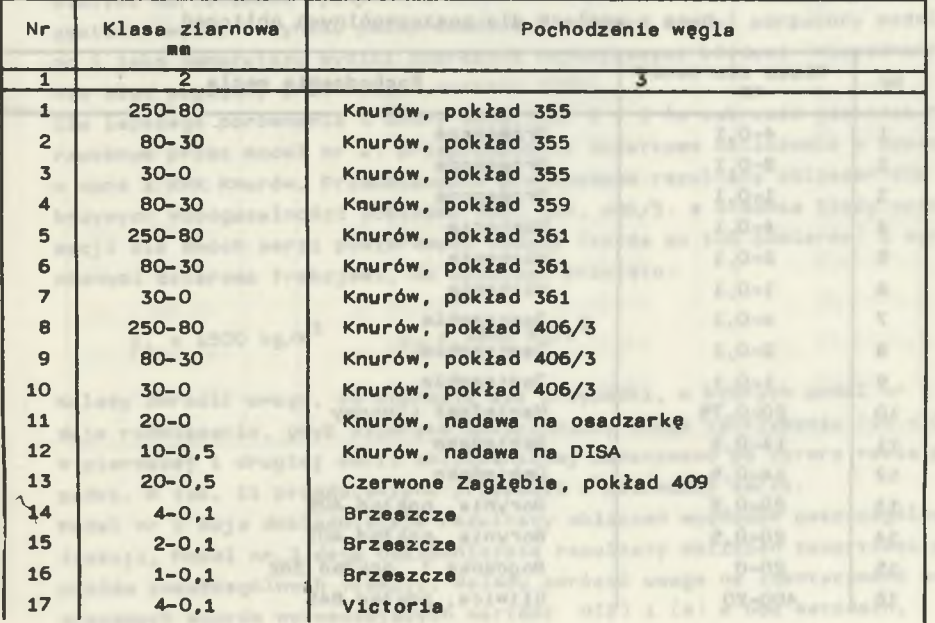

140 E. Jachnik

cd. tabeli 5

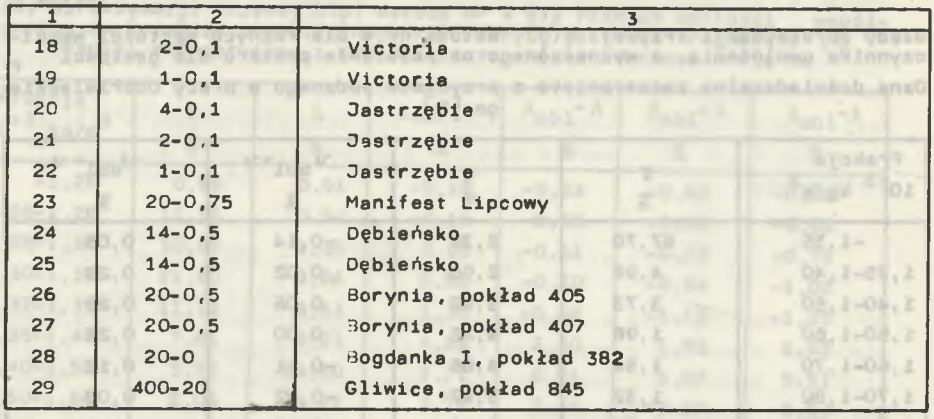

3. ANALIZA PORÓWNAWCZA MODELI NADAWY

 $-2.026,0-0.0$ 

 $0 - 0.14$ 

**MELRY** 

Podane w rozdziale Z wielkości błędów aproksymacji wg modeli nr 2 i 4 pozwalają na wyróżnienie modelu nr 2 jako dokładniejszego w interesującym nas zakresie gęstości. W celu porównania modeli nr 1, 2 i 3 przeprowadzono obliczenia dla 34 krzywych wzbogacalności z różnych kopaló - tab. 6.

list, sprekta od fod do ynstegia ma tinger syfeynesistenformolder, my

92, E

15.5

Tabela 6

 $3 - 0$   $\sqrt{2}$ 

 $1, 90 - 2, 00$  $2,00-2,10$ 

**NF OL** 

 $1.0 - 0$ 

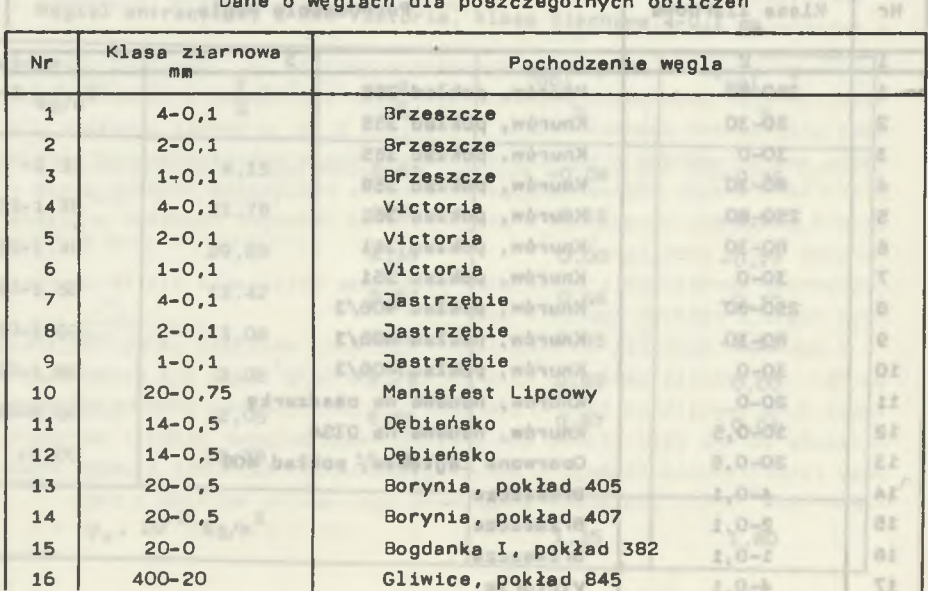

weglach dla poszczególnych obli

Modelowanie Matematyczne.. 141

cd. tabeli 6

OB, E-DE, Z

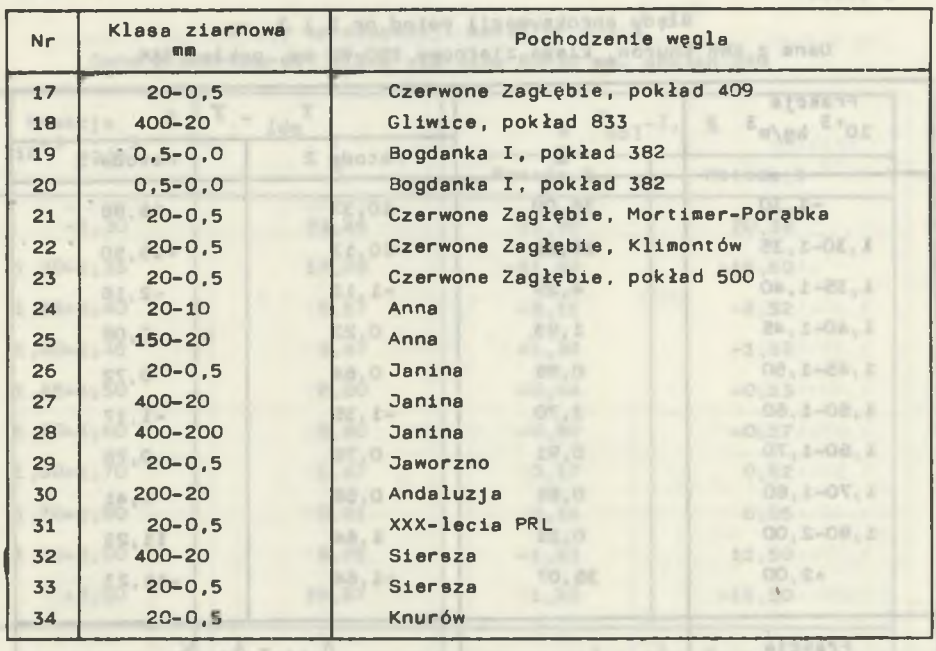

Jako kryterium dokładności przyjęto różnice pomiędzy obliczonymi i rzeczywistymi wartościami wychodów i zawartości popiołu poszczególnych frakcji gęstościowych. W wyniku przeprowadzonej analizy został odrzucony model nr 1 Jako generujęcy wyniki obarczone największymi błędami (niejednokrotnie błęd względny przekraczał wartość 100%).

Ola lepszego porównania i oceny modeli nr 2 i 3 (w zakresie gęstości narzuconym przez model nr 2) przeprowadzono dodatkowe obliczenia w oparciu o dane z KWK Knurów. Przedstawiono przykładowe rezultaty obliczeń dla krzywych wzbogacalności pokładów 355, 359, 406/3, a średnie błędy aproksymacji dla dwóch serii pomiarowych nadawy (każda po 100 pomiarów) z wyróżnionymi czterema frakcjami. Do obliczeń przyjęto:

 $\varrho_1$  = 1500 kg/m<sup>3</sup>  $\varrho_2$  = 1800 kg/m<sup>3</sup>

Należy zwrócić uwagę, że zdarzaję się przypadki, w których model nr 3 nie daje rozwiązania, gdyż algorytm .obliczeniowy ulega zatrzymaniu (ln <0). W pierwszej i drugiej serii obliczeniowej zanotowano po cztery takie przypadki. W tab. 11 przedstawiono przypadki z pierwszej serii.

Model nr 2 daje dokładniejsze rezultaty obliczeń wychodów poszczególnych frakcji. Model nr 3 daje dokładniejsze rezultaty obliczeń zawartości popiołów poszczególnych frakcji. Należy zwrócić uwagę na identyczność podstawowych wzorów wyznaczających wartość  $\mathcal{U}(2)$  i (4) w obu metodach.

142 E. Dachnik

Tabela 7

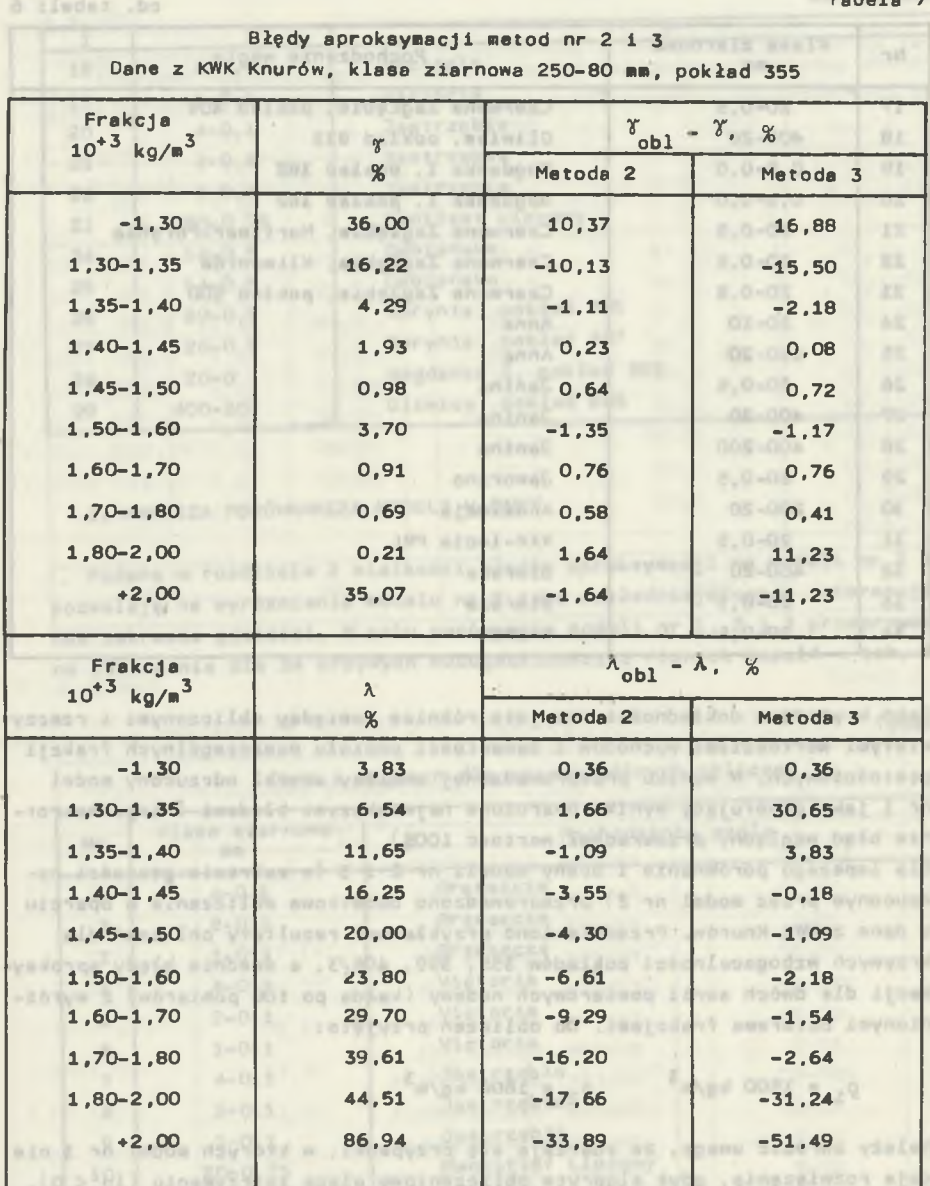

pediat w tak: 15 programme programme a plantage and the second programme -ac idda gamma Wafallde yanitozen didisidbat soo etao E an Isoom Jigadent probably start the start of the left in the case of the myselect past ...

-wave able ( whate ) or common people people are gargeth I (wassered) to

Modelowanie matematyczne.. 143

D afeda?

**TERRITORY** 

Tabela 8

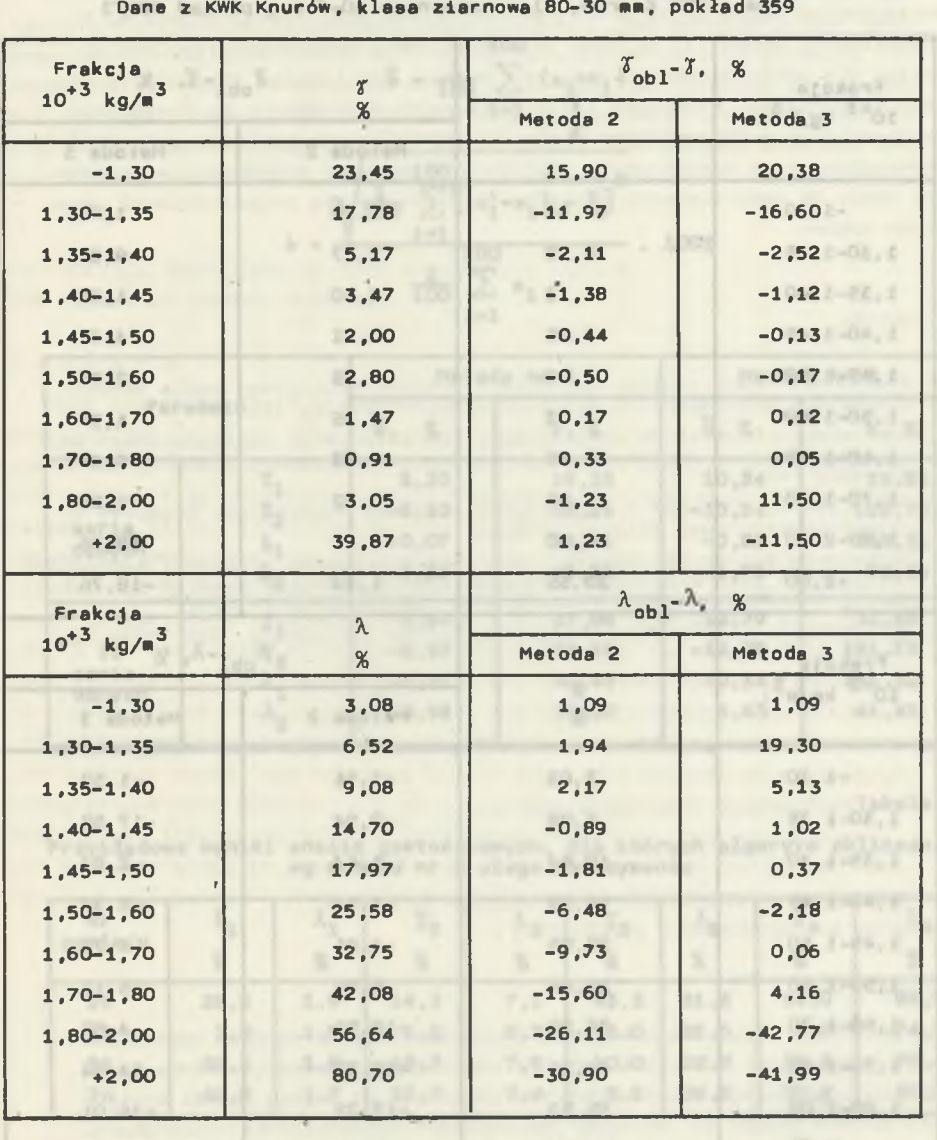

Błędy aproksymacji metod nr 2 i 3

144 E. Oachnik

Tabela 9

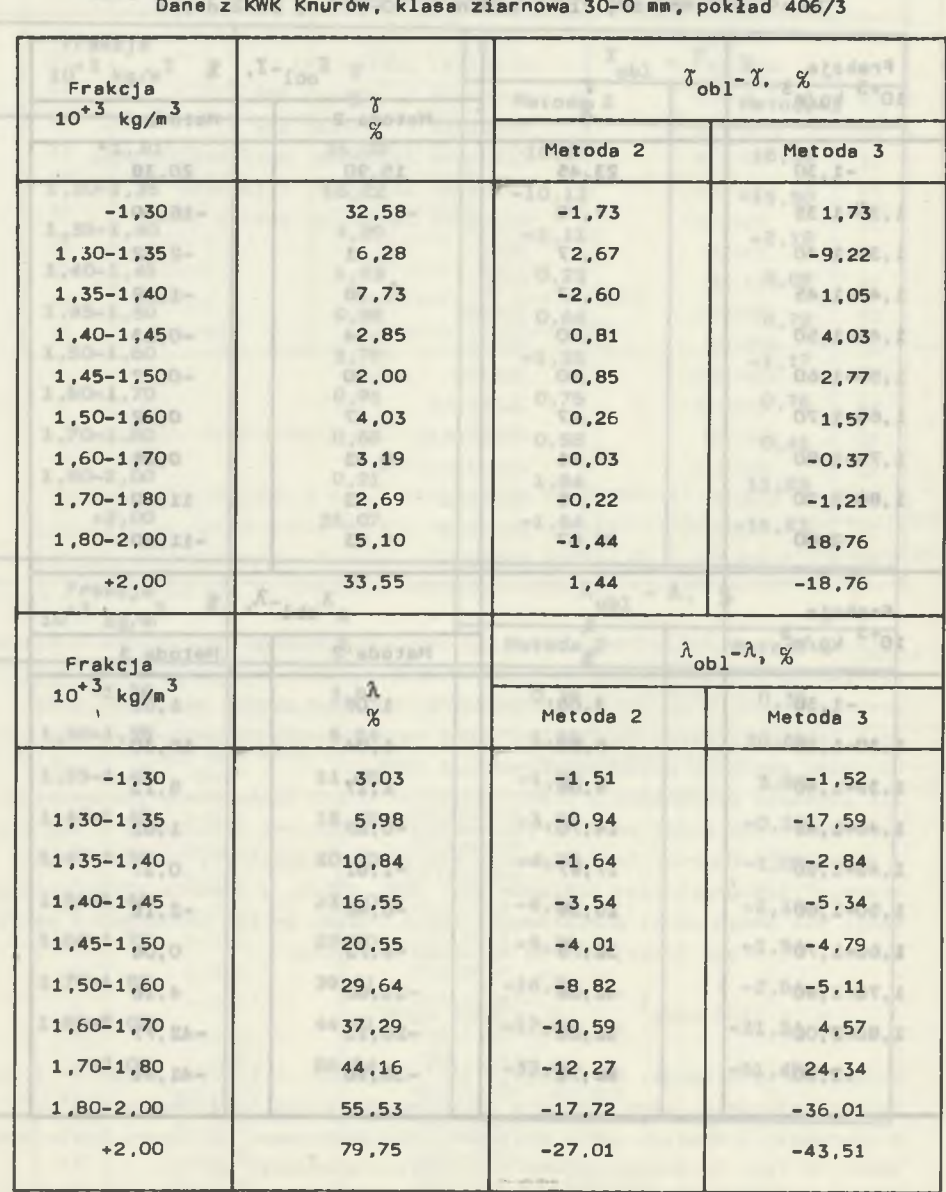

Błędy aproksymacji metod nr 2 i 3 Dane z KWK Knurów, klasa ziarnowa 30-0 mm, pokład 406/3

IF *aledat* 

### Modelowanie matematyczne.. 145

Terry School Address and

www.cellana.com and ann-truch

Tabela 10

fnew Moveoloholess

DE RIVERIATUDOW N

**CLASS WID WOOTAWH** 0.003 m. 004 mm Kulky valuated YOU DETE ROBEANCOUN &

, unuban motima

# Błędy aproksymacji metod nr 2 i 3 Dane z KWK Knurów; nadawa na osadzarkę, klasa ziarnowa 20-0,5 mm

**100**  $\overline{b} = \frac{1}{100} \sum (x_i-x_i)$ **1=1** *I* **100** *2*  $\frac{1}{100}$   $\sum_{i=1}$   $[(x'_i-x_i) - 5]$   $(0)^{2}$ -ANAN ITSWEETUTRERAIL **100** . 100  $\frac{1}{100}$   $\sum_{i=1}$   $x_i$ 

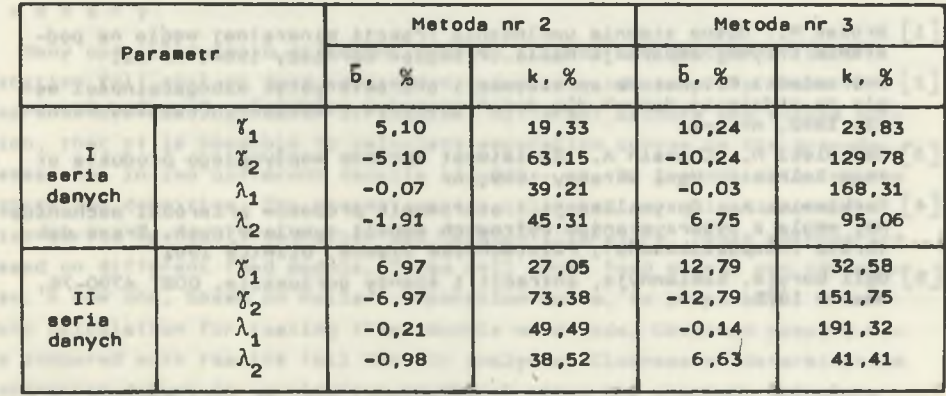

Tabela 11

Przykładowe wyniki analiz gęstościowych, dla których algorytm obliczeniowg modelu nr 3 ulega zatrzymaniu

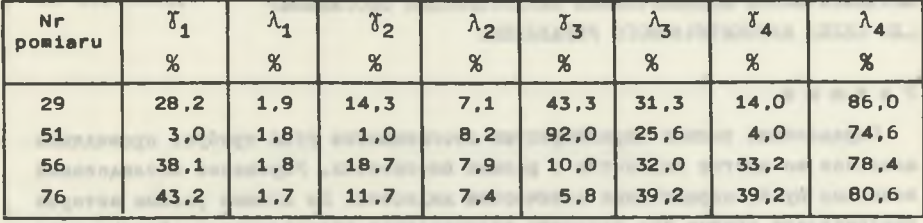

Oo dalszych zastosowań proponuję wykorzystać model nr 2 z modyfikację zamiast wzoru (3) na zawartość popiołu  $\lambda_i$  we frakcji należy zastosować wzór (5).WAYN SYNTEN PARK BUT - \$10.0

ранни малла хотадаго материаль. Представленые чув близости в выходит эт-

## 4. WNIOSKI

Z powyższej analizy wynika, że wychody 1 zawartości popiołu frakcji gęstościowych węgla sę najdokładniej obliczane przy użyciu modelu nr 2 z modyfikację wzoru (3) na wzór (5). Uzyskiwana dokładność Jest wystarczajęca dla celów automatycznego sterowania, modelowania i symulacji procesów wzbogacania. Niewielka ilość informacji potrzebnych do określenia charakterystyk wzbogacalności węgla (w interesujęcym zakresie gęstości) i wynikajęce stęd uproszczenia analizy gęstościowej predysponuje proponowany model do wykorzystania w układach automatycznej indentyfikacji parametrów nadawy. **ITOD E** 

Siedy agreements watch we 2 1 5

## LITERATURA

[1] Brożek M.: Ocena stopnia uwolnienia frakcji mineralnej węgla na podstawie krzywej separacji Halla. Przeględ Górniczy 1984, nr 11.

 $-1$   $2^{N}$   $-2^{N}$  001  $X = X$ 

- [2] Dobrzelecki R . : Metoda aproksymacji charakterystyk wzbogacalności węgla na pr.dstawie danych dla dwóch gęstości rozdziału. Przeględ Górniczy 1982, nr 1-7.
- [^3j Oampolski M. , Chessin A. : Zawisimost wychoda wspływszego produkta ot Jego zolnost1. Ugol Ukrainy 1969, nr 1.
- [4] Tarkiewicz A.: Optymalizacja i sterowanie procesów przeróbki mechanicznej węgla z wykorzystaniem cyfrowych modeli symulacyjnych. Praca doktorska (niepublikowana). Politechnika ślęska, Gliwice 1981.

uinamystims opelu g an ulaber gw

[5] Ugli buryje, kamiennyje, antracit i słancy goriuszije. GOST 4790-75, Moskwa 1975.

 $P_{\text{H}\text{u}_2}$  (Bh.

**Barbara**  $E_1, E_2, \ldots, \begin{bmatrix} 0 & 0 \\ 0 & 0 \\ 0 & 0 \end{bmatrix}^T, \quad E_2, \nabla$ 

Recenzent: Doc. dr inż. Ryszard LACH

A

**C. BC** 

**FEW UTALLEDA** 

**BRIGGIER** 

mayward ain , maymasassarang silang talanya awabakaysin

C. A.I | 0.2

### Wpłynęło do Redakcji w styczniu 1987 r.

**艺、工作** 

Lido otvanola

 $B.E., 0$ 

ba. 8

MATEMATHUECKOE MOAEJMPODAHME XAPAKTEPMCTMK OBOTALEHMH A JH UEJIEA ABTOMATHHECKORO YNPABJIEHMA

P e 3 x m e

SC: 101537

**ERUPA PROP** 

Определение полных характеристик обогатимости угля требует проведения анализов во многих хидкостях о разных плотностях. Упрощение исследований возможно путём ограничания количества жидкости. По мнению разных авторов представляют опинию что возможно произведение характеристик обогатимости на основе исследовании поведенных только для двух жидкости - таким образом иа основе данных для двух плотности разделения.

В статьи собраны представленные в польской и советской литературе методы апроксимации характеристик обогатимости угля. Ссновой этих метод являются разные модели исходного материала. Представлены три известные модели ис-

### Mode Iowa nie matematyczne.. 147

xодного материала, Была предложена новая, четвертая модель, основана на крнвой сепарации Хальльа.

С целью проверки точности представленых моделей был произведен ряд рас-HeroB nytem cpaBHeHMA nonyveHHMX xapaKrepMCTMK C pe3yAbTaTaMM noAHMX aManH30B HAOTHOOTH. BilXa HpOBepeHa TOHHOCTb BOCCTaHOBAeHHA XapaKTepHCTHK 060 raTHMOOTH AAK YTHEN H3 34 HOABCKHX WAXT. PaCWETH 6HJM CPABHEHH NO NPMMEHE-HHE AAA uereä aBTOMaTH**HecKoro ynpaB**xeHHA, MoaeAHpoBaHHA H KOHCTDYHPOBAHHA моделей процессов обогащения. По мнению автора, была выбрана найболее точ-Has *no fie jib* npeAAaraeMaA k othm *uejmu.*

MATHEMATICAL MODELLING OF COAL WASHABILITY CURVES FOR AUTOMATIC CONTROL PURPOSES with any completed a

## Summary

Many operations with different density liquids are needed for determination full coal or feed separation curves. We can simplify these researches by reducing number of liquids. Different authors are of the opinion, that it is possible to calculate separation curves on the grounds rssearches in two different density liquids - on the grounds data for two separation densities. The present writer collected approximation separation curves methods from Polish and/Russian literature. These methods are based on different feed models. Three well known feed models are introduced. A new one, based on Halle's separation curve, is proposed. Many calculation for testing these models were made. Obtained results were compared with reeulte full density analyses. Closness of determination separation curves for coals from 34 Polish mines was checked. Celculate and accurate yields and contents ash of density fractions were compared. Calculations were made for purposes: automatic control, mathematical modelling and simulation of coal separation processes. The most accurate and suitable model to these purposes, in the opinion of the present writer, was selected.